## **Application: gvSIG desktop - gvSIG bugs #3436 Georreferenciación sin cartografía de referencia no funciona**

05/04/2015 10:26 AM - Álvaro Anguix

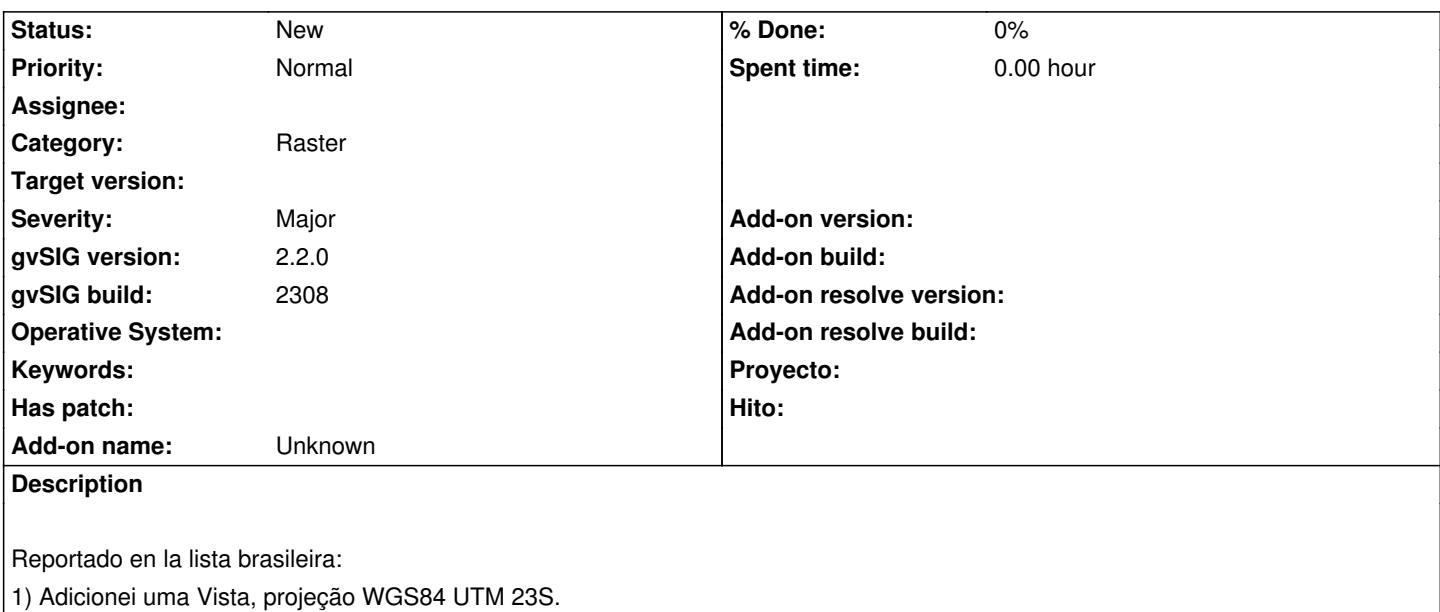

2) Entrei na ferramenta de georreferenciamento.3) Sem cartografia de referencia.4) Selecionei a imagem a ser georreferenciada (TIF) e escolhi o caminho de saída.

5) Selecionei o algoritmo transformação Afim e também tentei O polinomial de ordem 1 com vizinho mais próximo.6) Adicionei os pontos de controle (5 no total). Tentei colocar sem decimais, com decimais, com virgula ao inves de pontos... enfim, nada funciona.

Problema: na coluna Erro X e Erro Y fica NaN... NaN...NaN.. NaN...etc... e o RMS não é calculado.

Efim, o cálculo não é realizado, mesmo clicando na engrenagem....

Esse mesmo erro aconteceu em windows 7 e em outros computadores....

Comprobado y falla al intentar georreferenciar una imagen sin cartografía de referencia.

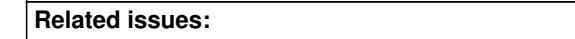

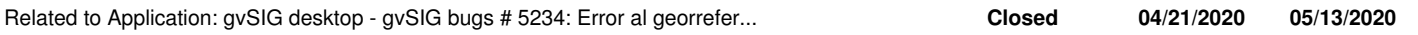

## **History**

## **#1 - 07/07/2015 02:34 PM - Álvaro Anguix**

*- Severity changed from Minor to Major*

## **#2 - 05/11/2020 10:47 AM - Álvaro Anguix**

*- Related to gvSIG bugs #5234: Error al georreferenciar una imagen en Windows added*